# Repérage spatial en numération et pose d'opérations

1<sup>er</sup> et 2<sup>nd</sup> degrés

Mettre à disposition des outils mathématiques

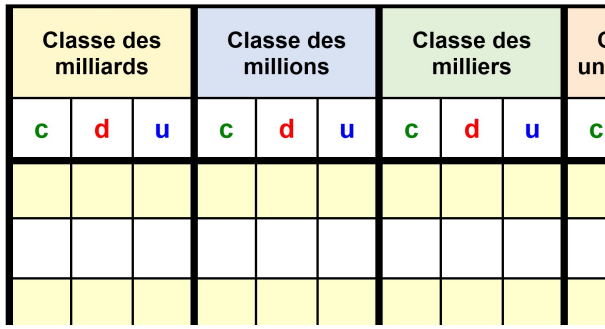

## **Description**

Lorsqu'un élève se repère mal dans l'espace ou qu'il ne peut s'organiser correctement sur sa feuille de travail, il peut rencontrer des difficultés à l'écrit en mathématiques pour la numération et la pose des opérations. Proposer une norme de couleurs peut présenter une aide structurante pour l'élève.

## Pour en savoir plus

### La numération

L'écriture des nombres se base sur l'organisation spatiale des chiffres, et nous permet d'identifier quel chiffre correspond aux unités et quel autre aux dizaines, etc. Ainsi, nous déterminons que dans le nombre 43, 3 est le chiffre des unités car il se situe à droite, et 4 celui des dizaines car il se situe à gauche. Certains élèves, tout à fait capables à l'oral d'indiquer la bonne réponse, et qui ont acquis le sens de la numération de position, peuvent se trouver en difficulté à l'écrit par le simple fait de ne pas se rendre compte qu'ils lisent le nombre de droite à gauche au lieu de le lire de gauche à droite. Le risque est alors grand de lire 34 au lieu de 43, et donc de produire une réponse fausse, qui laisserait penser que l'élève n'a pas compris alors que l'erreur a une autre origine.

Une solution consiste à leur proposer un repérage de couleur (par exemple unités en bleu, dizaines en rouge, centaines en vert) en lieu et place d'un repérage de position. Dans ce cas, le code couleur adopté doit être fixe dans le temps et transmis aux enseignants des autres classes ainsi qu'aux autres accompagnants de l'élève, et ne doit pas varier d'une année sur l'autre afin de construire une cohérence dans le parcours de l'élève.

Exemples :

43 - 34 - 413 - 3<br>L'image est une image textuelle. Elle représente une suite de nombres séparés par un tiret : 43 – 34 – 413 – 314. Les chiffres sont de couleurs différentes (rouge, bleu, vert). Dans l'ordre : rouge bleu – rouge bleu – vert rouge bleu – vert rouge bleu.

Certains élèves peuvent avoir des difficultés d'organisation du regard et de la structuration spatiale. Il faudra donc espacer suffisamment les chiffres pour bien différencier les unités des dizaines, les dizaines des centaines…

Exemple :

### L'image représente le nombre 145 avec le chiffre 1 en vert, le 4 en rouge et le 5 en 1 bleu.

On peut aussi tracer des lignes verticales avec des surligneurs de différentes couleurs en les espaçant de 5 mm ; l'élève inscrira les chiffres sur chaque ligne.

Exemple :

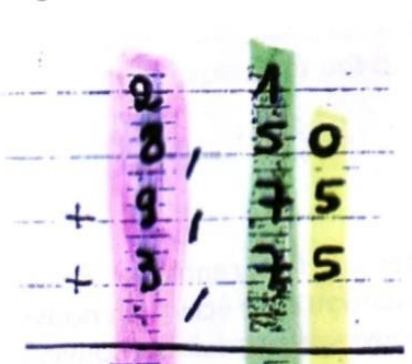

L'image représente un exemple d'addition posée avec

la colonne des unités en violet, la colonne des dixièmes en vert et celle des centièmes en jaune.

Lignes verticales surlignées Source : Droits réservés

Cette norme de couleurs devra être reprise et conservée dans les différents outils des élèves : tableaux de numération, par exemple.

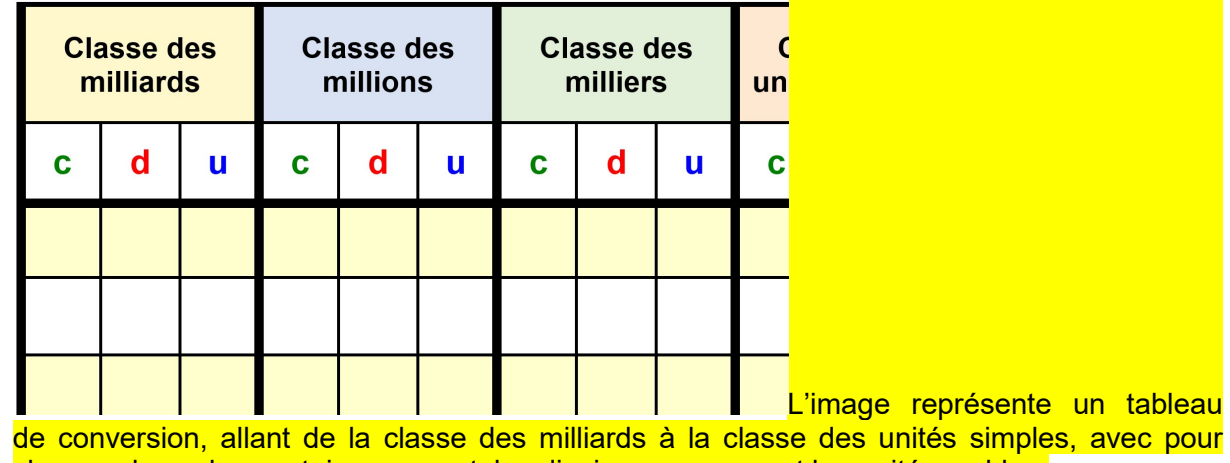

chaque classe les centaines en vert, les dizaines en rouge et les unités en bleu.

Source : Cartable fantastique

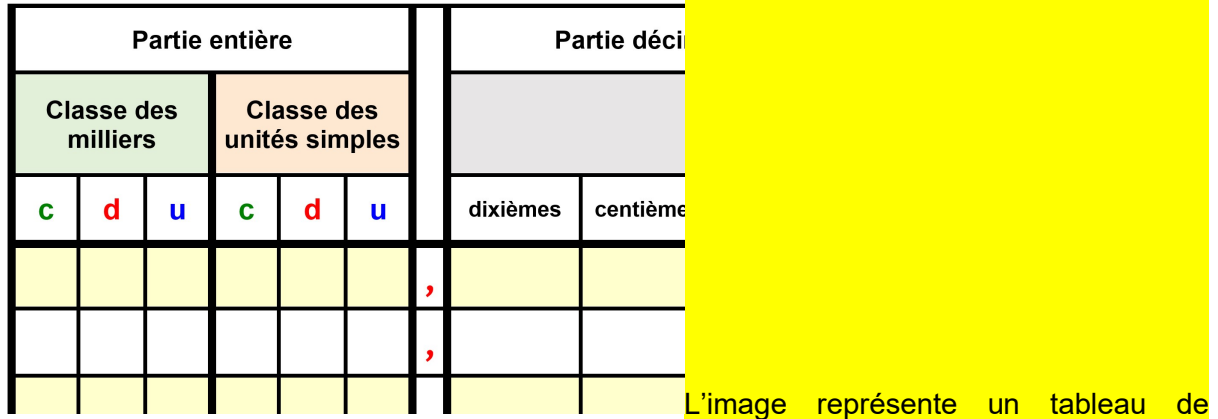

conversion avec partie entière et partie décimale. La virgule est en rouge et les centaines, les dizaines et les unités de la partie entière sont respectivement en vert, rouge et bleu. Dans la partie décimale, les colonnes sont dixièmes, centièmes et millièmes.

Décomposer les décimaux

Source : Cartable Fantastique

Il est nécessaire de toujours prendre soin de faciliter les repérages supérieurs en fonction des besoins de l'élève.

Dans l'exemple des tableaux ci-dessus :

- chaque classe est renforcée visuellement par une couleur permettant de se repérer plus facilement dans le tableau ;
- la virgule des nombres décimaux est mise en évidence, et la partie décimale se différencie par l'utilisation de la couleur noire ;
- le fond jaune une ligne sur deux facilite la lecture du nombre dans la ligne).

Attention, ces tableaux n'ont valeur que d'exemple, certains élèves pourraient avoir besoin par exemple d'un surlignage des colonnes plutôt que des lignes. On prendra également soin de produire les tableaux les plus accessibles possible lorsqu'il s'agira de travailler les unités de mesure.

### Les opérations

On retrouve la difficulté de repérage dans l'algorithme spatial concernant les opérations en colonne. Il faut se repérer dans les lignes et colonnes nécessaires à une pose correcte, en réussissant à placer unités sous unités, dizaines sous dizaines, et ainsi de suite. On peut rendre accessible cette pose d'opération en proposant à l'élève des gabarits reprenant les mêmes normes de couleur, qui lui permettent de placer correctement les chiffres les uns par rapport aux autres.

Il est possible d'utiliser ces modèles avec toute la classe lors de l'apprentissage de la pose d'une opération.

Exemple :

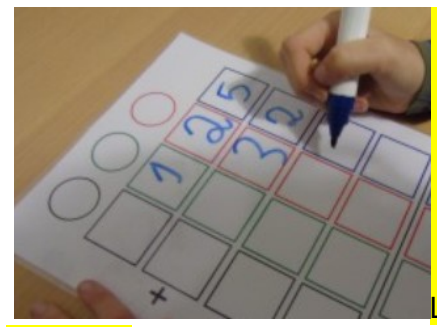

L'image est une photographie d'un modèle pour les

additions.

Pose d'opérations Source: Cartable Fantastique

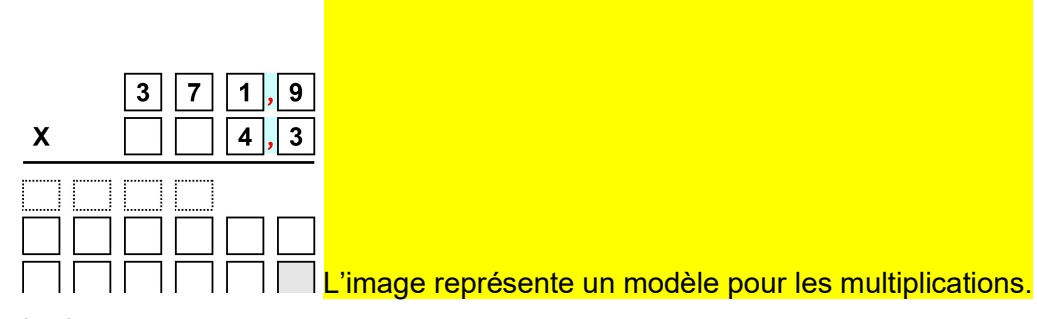

### Gabarit

Source: Cartable Fantastique

Pour ces présentations un peu différentes de celles utilisées par ses camarades de classe, l'élève à besoins éducatifs particuliers aura dans un premier temps besoin de l'étayage de son enseignant, notamment pour bien différencier le corps de l'opération, la place des retenues et du résultat.

### **Ressources**

- MathEos : un logiciel avec une version gratuite, tout-en-un, qui présente à l'élève une interface claire où il peut créer facilement des opérations en colonne, des tableaux de proportionnalité, des graphiques…
- Operpose 4 est proposé par le site L'écoliciel. L'onglet « Mes opérations » permet à l'élève de poser ses propres opérations aidé par une structure de pose. Il existe en plus une possibilité d'autovalidation de son travail.
- Le Cartable fantastique : le ruban Word permet aisément de colorier les unités en bleu, les dizaines en rouge et les centaines en vert en 1 clic par exemple. Le site propose également des gabarits d'opérations ainsi que des logiciels pour poser en ligne les opérations. Des tableaux de numération, de conversion peuvent être imprimés ou utilisés en ligne selon le besoin des élèves. Des kits sont disponibles par cycle ou par compétences à travailler (opérations, tables, heures…).
- Alain Crouail., Rééduquer dyscalculie et dyspraxie : méthode pratique pour l'enseignement des mathématiques, Masson, 2008.